#### **Invocação Dinâmica em CORBA**

### **Stubs Pré-Compilados**

Até agora vimos que clientes necessitam stubs pré-compilados para invocarem operações sobre um objeto-servidor.

Um stub é suprido para cada interface que o cliente pode usar em um objeto-servidor.

Applets fazem download de bytes-code de stubs em tempo de execução, quando é necessário invocar uma operação num objetoservidor.

#### **Stubs Pré-Compilados**

Contudo, no caso de applets, ainda se necessita de stubs para a invocação de operações num objeto-servidor.

Assim, deve existir uma maneira para clientes acessarem e executarem objetos sobre uma rede, sem requerer stubs pré-compilados para cada interface especificada para o servidor.

## **Dynamic Invocation Interface - DII**

Uma abordagem de ligação em tempo de execução sem stubs.

DII em CORBA permite qualquer programacliente descobrir um objeto alvo, no servidor, em tempo de execução, e dinamicamente invocar seus métodos.

## **Dynamic Invocation Interface - DII**

O programa-cliente pode invocar qualquer operação sobre qualquer objeto sem requerer stubs pré-compilados.

Isto significa que o cliente descobre a informação relacionada à interface em tempo de invocação. O cliente não requer conhecimento em tempo de compilação.

## **Dynamic Invocation Interface - DII**

Servidores oferecem novos serviços e interfaces sempre que estes se tornam disponíveis.

Clientes descobrirão estas interfaces em tempo de execução e sabem como chamá-las. DII provê um ambiente dinâmico que permite seus sistemas permanecerem flexíveis e extensíveis. Esta é uma característica muito desejável em ambientes como a Internet.

#### **Descobrindo Objetos Remotos**

Mas, como os programas-clientes primeiro descobrem objetos remotos numa rede ?

Na abordagem mais simples, uma referência a objeto na forma de string é passada ao cliente. Neste caso, o cliente pode então converter a string em um referência de objeto e fazer a conexão.

#### **Descobrindo Objetos Remotos**

Localizar objetos pelo nome, usando o Naming Service do CORBA.

Podem descobrir esses objetos remotos via o Trade Service, procurando eles pelas suas propriedades.

#### **Descobrindo Objetos Remotos**

Na Object Web, objetos serão dinamicamente descobertos por agentes de todos os tipos (spiders, crawlers, bots, search engines, Publish-and-Subscribe Services).

Uma vez que clientes descubram esses objetos remotos, eles necessitarão do CORBA DII para invocar suas operações.

# **O Cliente Dinâmico**

Assim, o programa-cliente deve suportar as linhas de código para se implementar uma interface de invocação dinâmica. Deve-se escrever o Cliente Dinâmico.

Escrevemos mais linhas de código no cliente.

O lado do servidor não é, neste caso, modificado.

## **O Cliente Dinâmico**

É mais complexo que o seu correspondente estático, com stubs pré-compilados.

Seremos capazes de comparar a performance de uma invocação em CORBA dinâmico com ama invocação do CORBA estático.

### **Invocações Dinâmicas**

Antes de podermos dinamicamente invocar um método sobre um objeto, devemos primeiro descobrir o objeto e obter sua referência.

Pode-se usar essa referência para recuperar a interface do objeto e dinamicamente construirmos o pedido.

Deve-se especificar no pedido o método que se deseja executar e seus parâmetros. Esta informação é obtida de um REPOSITÓRIO DE INTERFACE (IR).

## **O Grande Quadro (1)**

Assume-se que adquirimos, por qualquer meio, uma referência para o objeto que deseja-se dinamicamente invocar.

Uma descrição de alto nível de como se invoca um método remoto sobre esse objeto.

# **O Grande Quadro (2)**

#### **1. Obtém-se o nome da interface**:

Objetos CORBA são **introspectivos**; eles podem nos prover uma porção de informação sobre eles próprios.

Conseqüentemente, pode-se perguntar a este objeto pelo nome de sua interface, por invocar o método get\_interface(). Esta chamada retorna uma referência para o objeto **InterfaceDef**. Este é um objeto dentro do Repositório de Interface.

# **O Grande Quadro (3)**

#### **2. Obtém a descrição do método a partir do Repositório de Interface**.

Pode-se usar a InterfaceDef com uma entrada para navegação no IR. Pode-se obter então toda a informação detalhada sobre a interface e os métodos que ela suporta. CORBA especifica dez chamadas para se navegar no IR e descrever os objetos que ela contém.

# **O Grande Quadro (4)**

O cliente emite um *lookup\_name* para descobrir o método que ele deseja invocar. Então emite uma chamada describe para obter a definição completa dos métodos. Pode-se emitir describe\_interface para obter uma descrição completa da interface e encontrar o método que se deseja invocar.

#### **3. Cria a lista de argumentos**

CORBA especifica uma estrutura de dados autodefinida para passar parâmetros, qie é chamada a Named Value List.

## **O Grande Quadro (5)**

Implementa-se esta lista usando-se um pseudo-objeto **NVList**. Cria-se esta lista invocando-se create\_list e invoca-se a chamada add-item tantas vezes quantos forem os argumentos na lista. Alternativamente, podese deixar o ORB criar a lista de argumentos, invocando-se create\_operation\_list sobre um objeto **CORBA::ORB**. Deve-se passar o nome da operação, para a qual é retornada uma lista.

## **O Grande Quadro (6)**

#### **4. Criar o pedido**

Um pedido é um pseudo-objeto CORBA que contém o nome do método, a lista de argumentos e o valor retornado. Cria-se um pedido por invocar create\_request. Deve-se passar nele o nome do método a invocar, o **NVList** e um apontador para o valor de retorno. Se o método invocado não cont`me parâmetros usar \_request do pseudo-objeto CORBA:: Object.

# **O Grande Quadro (7)**

#### **5. Invocar o pedido.**

Pode-se invocar um pedido em três modos:

- 1. A chamada *invoke* envia o pedido e obtém os resultados.
- 2. A chamada send deferred retorna o controle ao programa, o qual deve então " poll" para a resposta com get\_response ou poll\_response.
- 3. A chamada send pode ser definida para ser um datagrama por emitir um send\_oneway, neste caso nenhuma resposta é necessária.

#### **Pseudo-Objetos**

Um pseudo objeto é um objeto que o ORB cria diretamente, mas pode-se invocá-lo como qualquer outro objeto.

O próprio ORB é um pseudo-objeto.

#### **Pseudo-Objetos**

Os serviços (métodos) de que necessitamos para dinamicamente invocar um objeto são partes do núcleo do CORBA.

Esses métodos estão em quatro interfaces no módulo CORBA, identificadas como interfaces de pseudo-objetos.

# **CORBA::Object**

É uma interface de pseudo-objeto que define operações que todo objeto CORBA deve suportar. Estas operações são realizadas pelo ORB. Simplesmente herda-se elas quando se cria um objeto.

É a interface-raiz para todos os objetos CORBA. Esta interface inclui três métodos que se pode invocar para usar construir invocações dinâmicas.

### **Operações sobre CORBA::Object**

get\_interface

create\_request

\_request

## **CORBA::Request**

É uma interface de pseudo-objeto que define as operações sobre um objeto remoto. Algumas operações são: add\_arg invoke send\_oneway send deferred get\_response poll\_response delete

# **CORBA::NVlist**

É uma interface de pseudo-objeto que auxilia a construção de listas de parâmetros.

Um objeto NVList mantém uma lista de itens de dados auto-descritos chamados NamedValues.

A interface NVList define operações para se manipular um lista de parâmetros.

# **IDL que define uma lista de NVList**

struct NamedValue { Identifier name; //argument name any argument; //argument long len; //length/count of argument value Flags arg\_modes; // in, out, inout };

#### **Operações de CORBA::NVList**

add\_item add-value get\_count remove free-Memory free

## **CORBA::ORB**

É uma interface de pseudo-objeto que define operações de propósito geral do ORB. Pode-se invocar as operações sobre um pseudo objeto CORBA::ORB, a partir do Cliente ou a partir do Servidor. Seis dessas operações são para a construção de um " request" dinâmico.

### **Operações do CORBA::ORB**

create list create\_operation-list send\_multiple\_requests\_oneway send\_multiple\_requests\_deferred poll\_next\_response get\_next\_response

## **Objetos do Repositório de Interface**

Em adição a estas quatro interfaces, também pode-se usar objetos do Repositório de Interfaces para construir uma invocação remota, como foi usado o objeto **InterfaceDef**.

#### **Cenários de Invocação**

Do-It-Yourself

ORB-Can-Help

Yet-Another-Way

# **Quando usar CORBA Dinâmico**

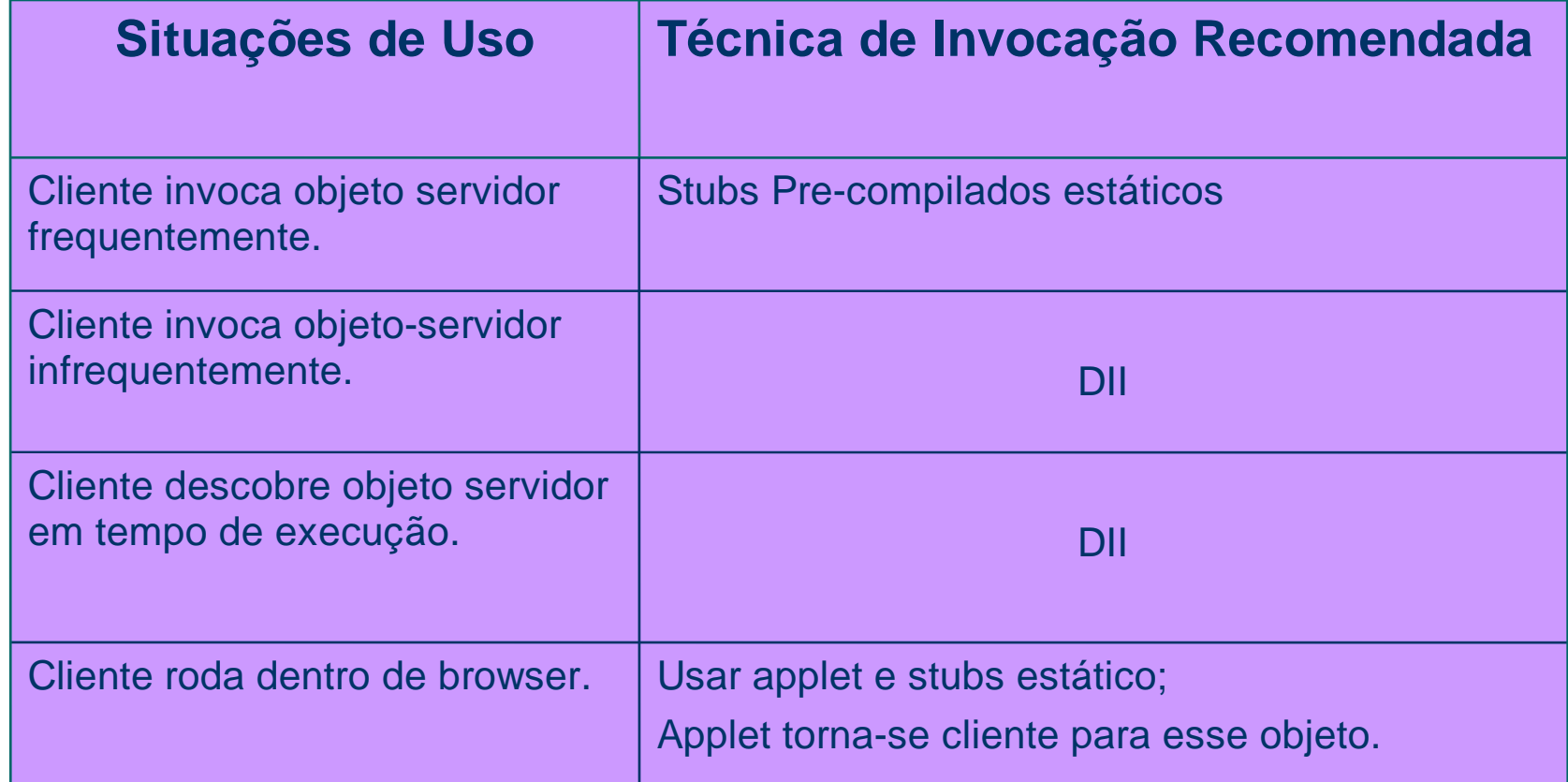

### **Rodar o Cliente/Servidor Programa**

Executar o OSAgent (ORB do Visibroker) Executar o Naming Service. Executar o Servidor. Construir um Repositório de Interface Preencher o Repositório Executar o Cliente com a DII.